# **DEGUST - Módulo de Treinamento Rápido**

Preparamos um GUIA PRÁTICO para você utilizar como **ferramenta de treinamento operacional** em sua loja. Seja para **treinar novos funcionários** ou manter os mais experientes atualizados, faça uso constante deste recurso para **entender os processos** do DEGUST e deixar sua equipe preparada e eficiente.

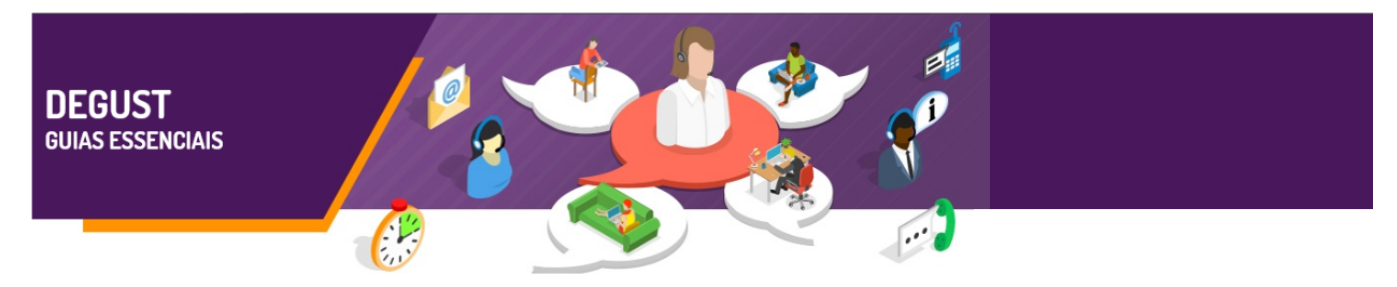

- OPERAÇÕES NO FRENTE DE CAIXA:
	- $\circ$  Abertura de Caixa.
	- o Redução e Fechamento de Caixa.
	- <sup>o</sup> Criar novo usuário no PDV.
	- <sup>o</sup> Arquivos de Movimento Exportando ao DEGUST Web.
	- Transmitir Notas (NFC-e).
	- Realizar download dos arquivos XML.
- OPERAÇÕES NA RETAGUARDA WEB:
	- $\circ$  Nota Fiscal de Entrada.
	- Lançamento de Despesas.
	- Contagem Mensal de Estoque.
	- Configuração de Receita.
	- o Importação de Nota Fiscal por Arquivo XML.

FRENTE DE CAIXA - PDV

TREINAMENTO ESSENCIAL PARA: **OPERADORES DE CAIXA**

**Aprenda como realizar a abertura de caixa no DEGUST. Saiba como abrir o movimento no PDV, inserir valor de troco inicial e outras ações.**

**Assista [AQUI.](https://share.linx.com.br/display/FOOD/Abertura+de+Caixa)**

**ABRIR O CAIXA**

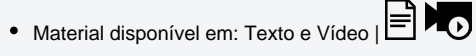

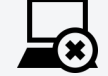

## **REDUZIR / FECHAR O CAIXA**

**Saiba como realizar Redução e o processo correto de Fechamento de Caixa para evitar divergências ou problemas.**

# **Assista [AQUI.](https://share.linx.com.br/pages/viewpage.action?pageId=13700459)**

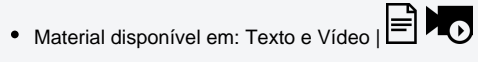

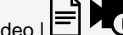

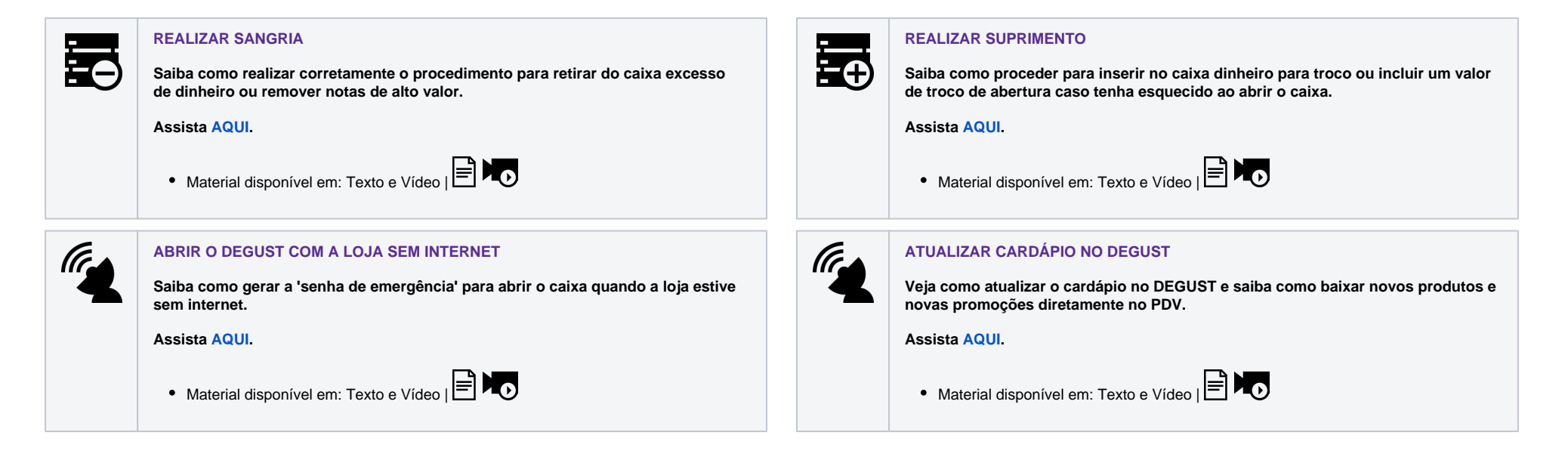

### TREINAMENTO ESSENCIAL PARA: **GERENTES & ADMINISTRADORES**

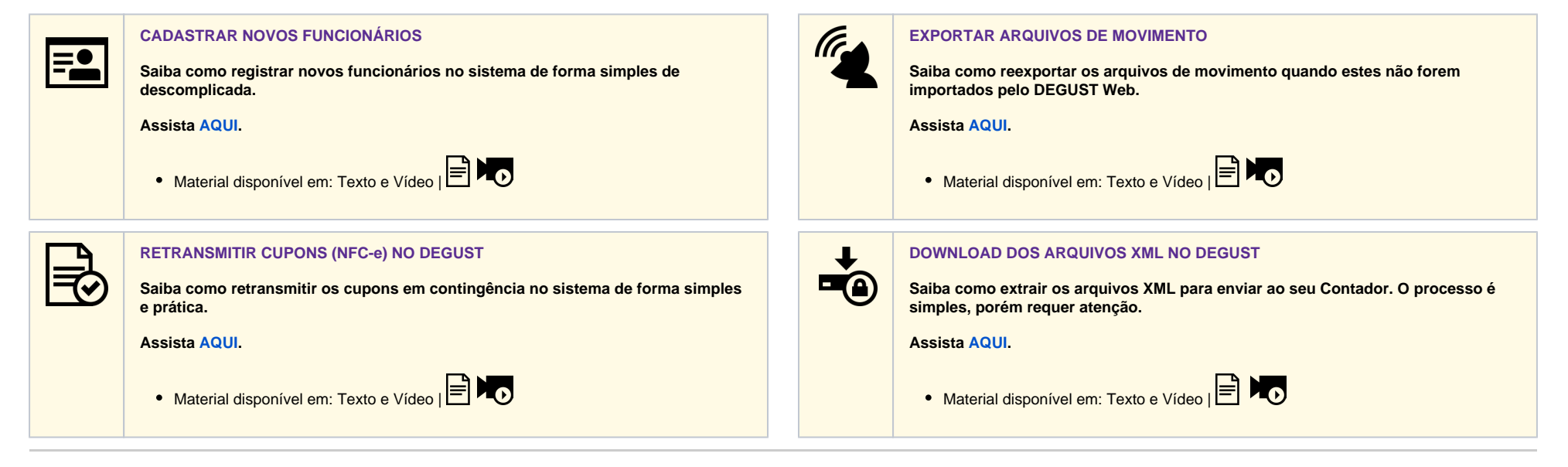

#### TREINAMENTO ESSENCIAL PARA: **GERENTES & ADMINISTRADORES**

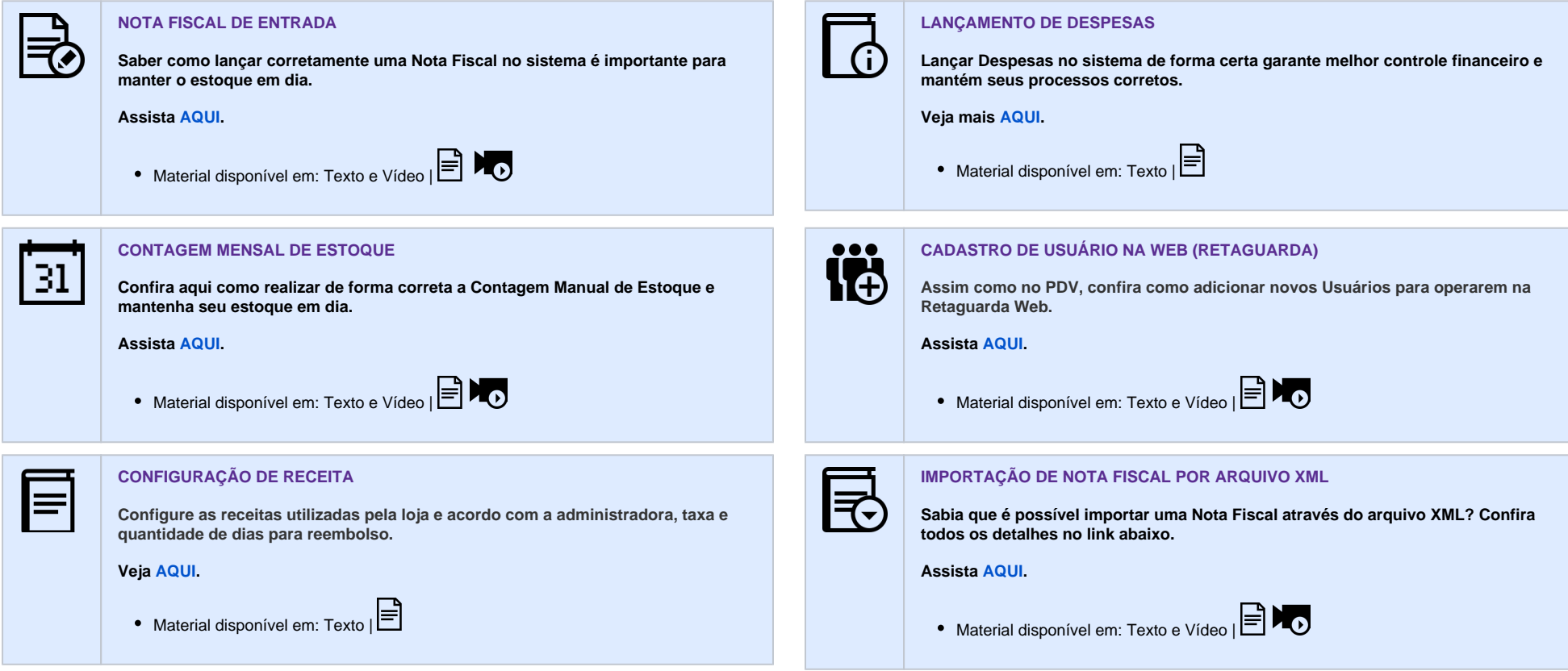

Participe das nossas vídeo-conferências mensais sobre o DEGUST gratuitamente e ao vivo! E a sua chance de aprofundar ainda mais seus conhecimentos e tirar sua dúvidas. Não fique de fora! **Confira a notificação através das 'janelas de aviso' ao se logar no DEGUST Web.**

**Gostou do conteúdo acima? Talvez queira conhecer um pouco mais clicando [AQUI](https://share.linx.com.br/pages/viewpage.action?pageId=11591560). Fique a vontade!**